Subject: Switch between parallel tracks Posted by [Alberto Burguillo Ruiz](https://www.railml.org/forum/index.php?t=usrinfo&id=200) on Thu, 16 Aug 2018 17:29:43 GMT [View Forum Message](https://www.railml.org/forum/index.php?t=rview&th=601&goto=1909#msg_1909) <> [Reply to Message](https://www.railml.org/forum/index.php?t=post&reply_to=1909)

Good afternoon everyone,

I am doing a Bachelor Thesis on RailML usage posibilities, and I have a big doubt. I have analysed several examples obtained from railml.org and, in all of them, there is one track representing both ways (upwards and downwards tracks). It raised the question of how to model the section that I marked in the attached image.

thank you all for your help.

Best regards, Alberto

File Attachments 1) [Duda.jpg,](https://www.railml.org/forum/index.php?t=getfile&id=34) downloaded 405 times

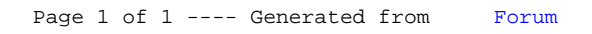